#### **Concurrency: Intro and Threads** CSE 333 Autumn 2019

**Instructor:** Hannah C. Tang

#### **Teaching Assistants:**

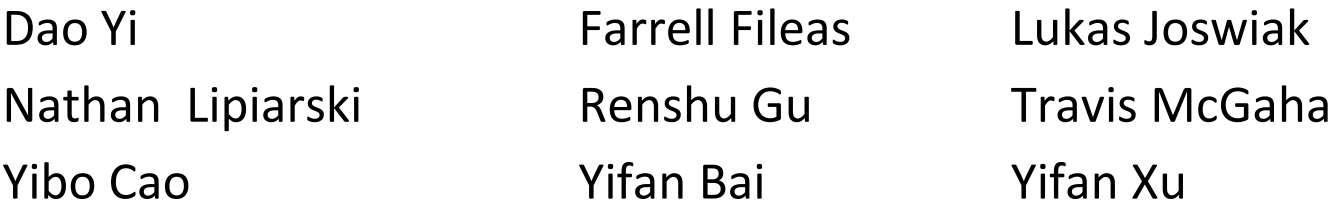

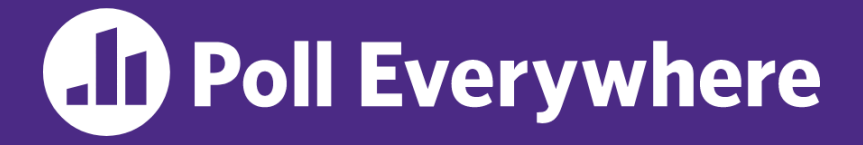

**pollev.com/cse333**

#### **About how long did Exercise 16 take?**

- **A. 0-1 Hours**
- **B. 1-2 Hours**
- **C. 2-3 Hours**
- **D. 3-4 Hours**
- **E. 4+ Hours**
- **F. I prefer not to say**

#### **Administrivia**

- ❖ HW4 due two Thursdays from now (12/05)
	- You can use at most ONE late day
- ❖ Short week next week:
	- Wed lecture cancelled (but OH available in AND 223 at 11:30)
	- ② Fri holiday ②

#### **Lecture Outline**

- ❖ **HTTP/2 Review**
- ❖ From Query Processing to a Search Server
- ❖ Intro to Concurrency
- ❖ Threads
- ❖ Search Server with pthreads

#### **HTTP/1.1 Feature: Persistent connections**

- ❖ Establishing a TCP connection is costly
	- Multiple network round trips to set up the TCP connection
	- TCP has a feature called "slow start"; slowly grows the rate at which a TCP connection transmits to avoid overwhelming networks
- ❖ A web page consists of multiple objects and a client probably visits several pages on the same server
	- Bad idea: separate TCP connection for each object
	- Better idea: single TCP connection, multiple requests

COMM:

Stream

# **HTTP/2 (2 of 3)**

- ❖ Based on Google SPDY (2010) ; standardized in 2015
- Features:
	- Same core request/response model (GET, POST, OK, ...)
	- **Binary protocol** 
		- Easier parsing by machines (harder for humans)
		- Sizes in headers, not discovered as requests are processed
		- Headers compressed and deduplicated by default!
	- Multiple data steams multiplexed on single TCP connection
		- Fixes "head-of-line blocking"
		- With priorities on the streams!
	- Server push and more...

#### **Lecture Outline**

- ❖ HTTP/2 Review
- ❖ **From Query Processing to a Search Server**
- ❖ Intro to Concurrency
- ❖ Threads
- ❖ Search Server with pthreads

#### **Building a Web Search Engine**

- ❖ We have:
	- $\blacksquare$  A web index
		- A map from <*word*> to <*list of documents containing the word*>
		- This is probably *sharded* over multiple files
	- A query processor
		- Accepts a query composed of multiple words
		- Looks up each word in the index
		- Merges the result from each word into an overall result set
- ❖ We need:
	- Something that turns HTTP requests into well-formed queries

#### **Search Engine Architecture**

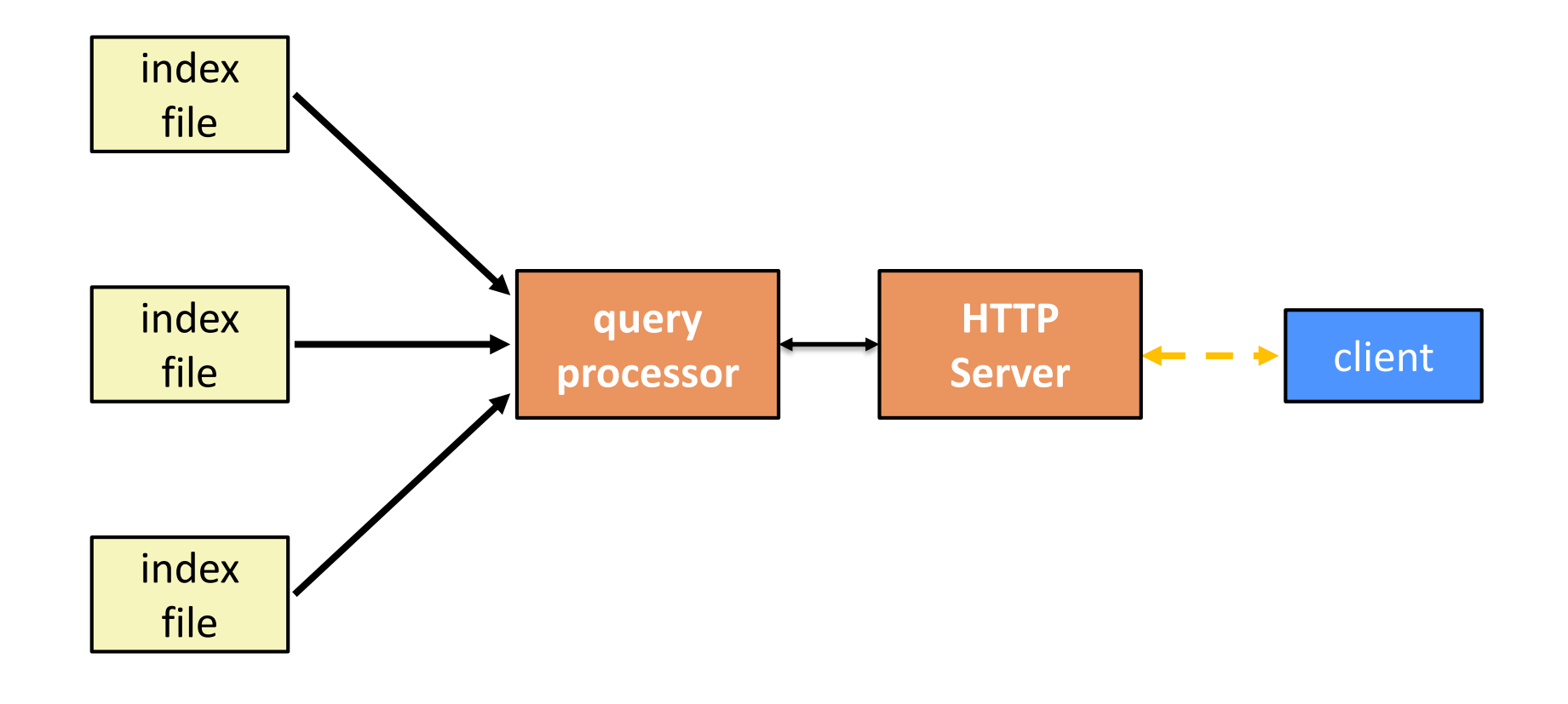

#### **Search Engine (Pseudocode)**

```
doclist Lookup(string word) {
          bucket = hash(word);hitlist = file.read(bucket);
          foreach hit in hitlist {
            doclist.append(file.read(hit));
          }
          return doclist;
        }
        main() {
          SetupServerToReceiveConnections();
          while (1) {
            string query words[] = GetNextQuery();
            results = Lookup (query words[0]);
Joop<br>Coad / With<br>1000
            foreach word in query[1..n] {
              results = results.intersect(Lookup(word));
            }
            Display(results);
          }
        }
```
#### **What About I/O-caused Latency?**

❖ Jeff Dean's "Numbers Everyone Should Know" (LADIS '09)

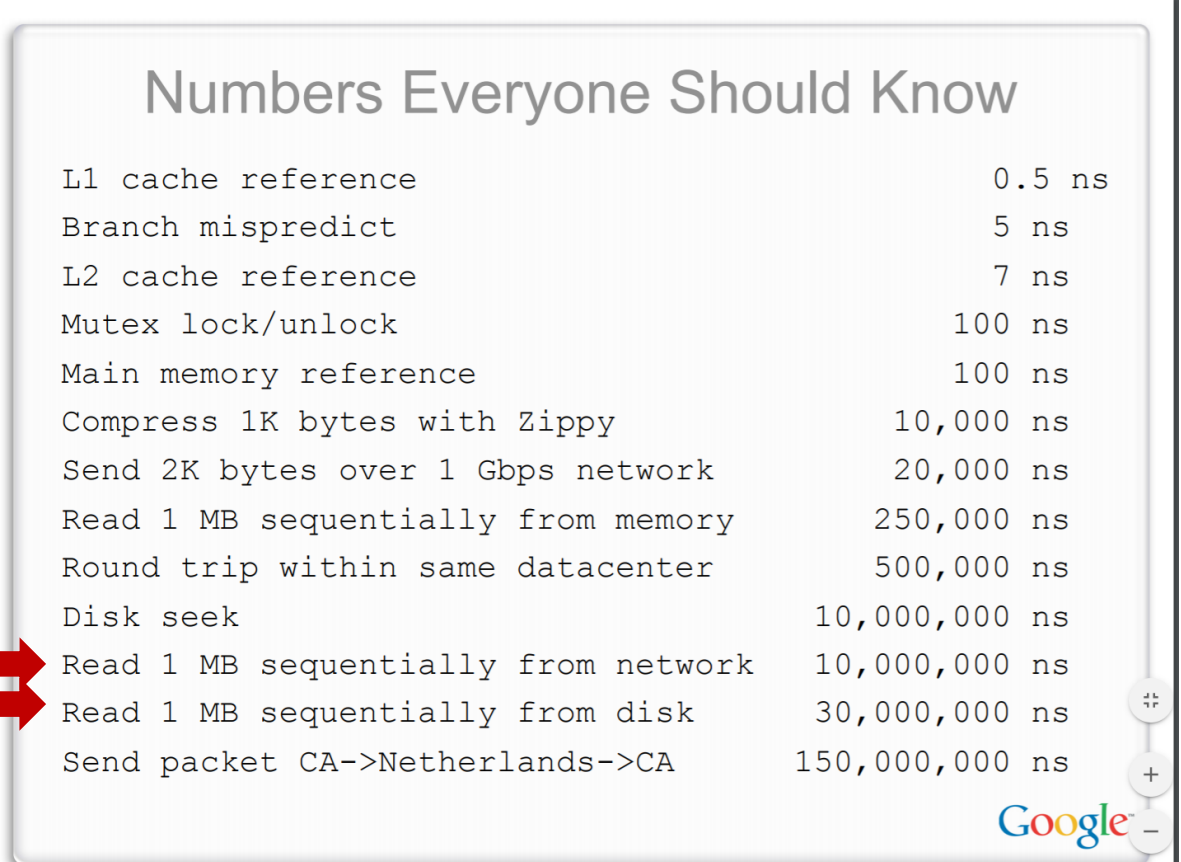

#### **Execution Timeline: One multi-word query**

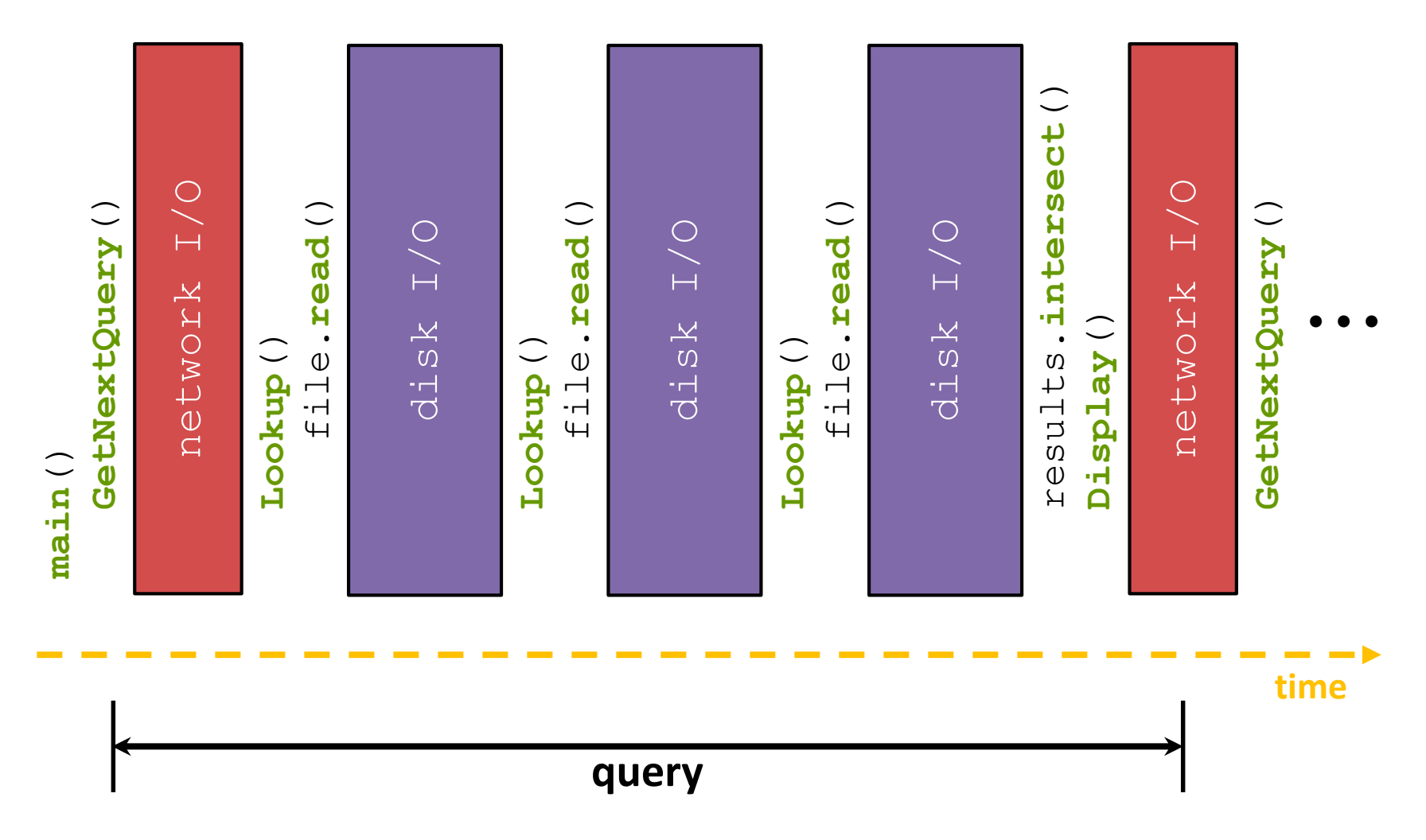

#### **Execution Timeline: To Scale**

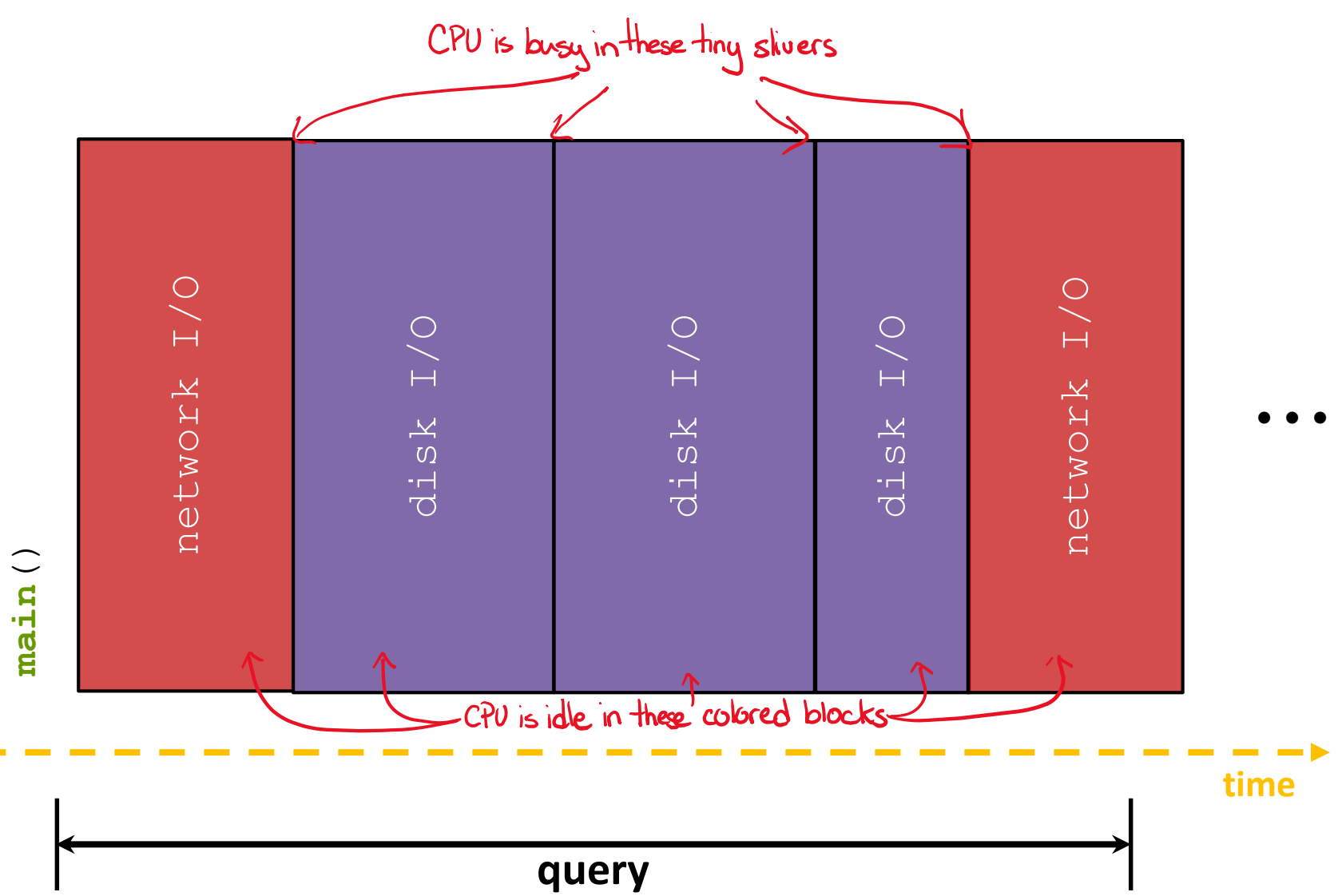

# **Multiple (Single-Word) Queries**

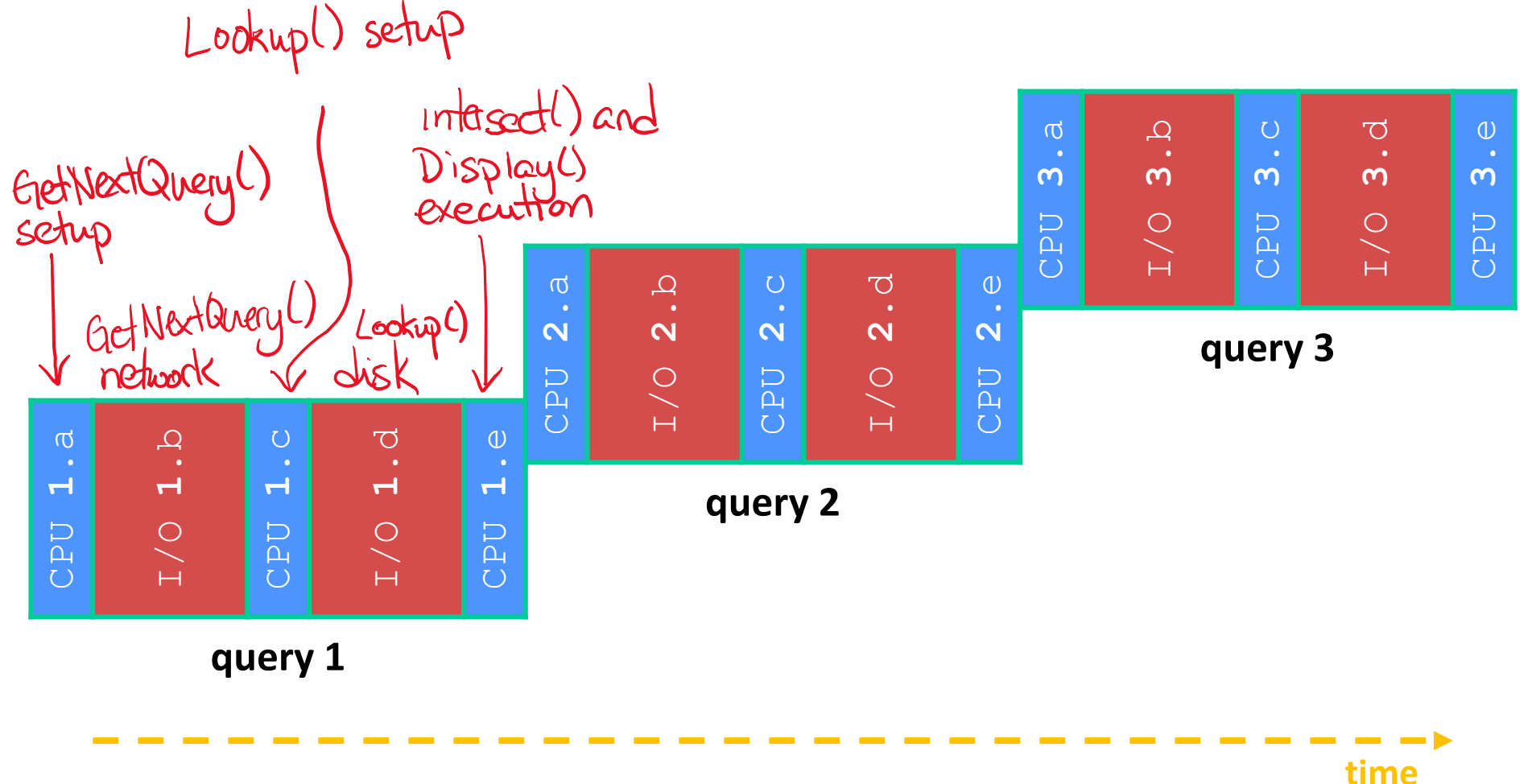

#### **Multiple Queries: To Scale**

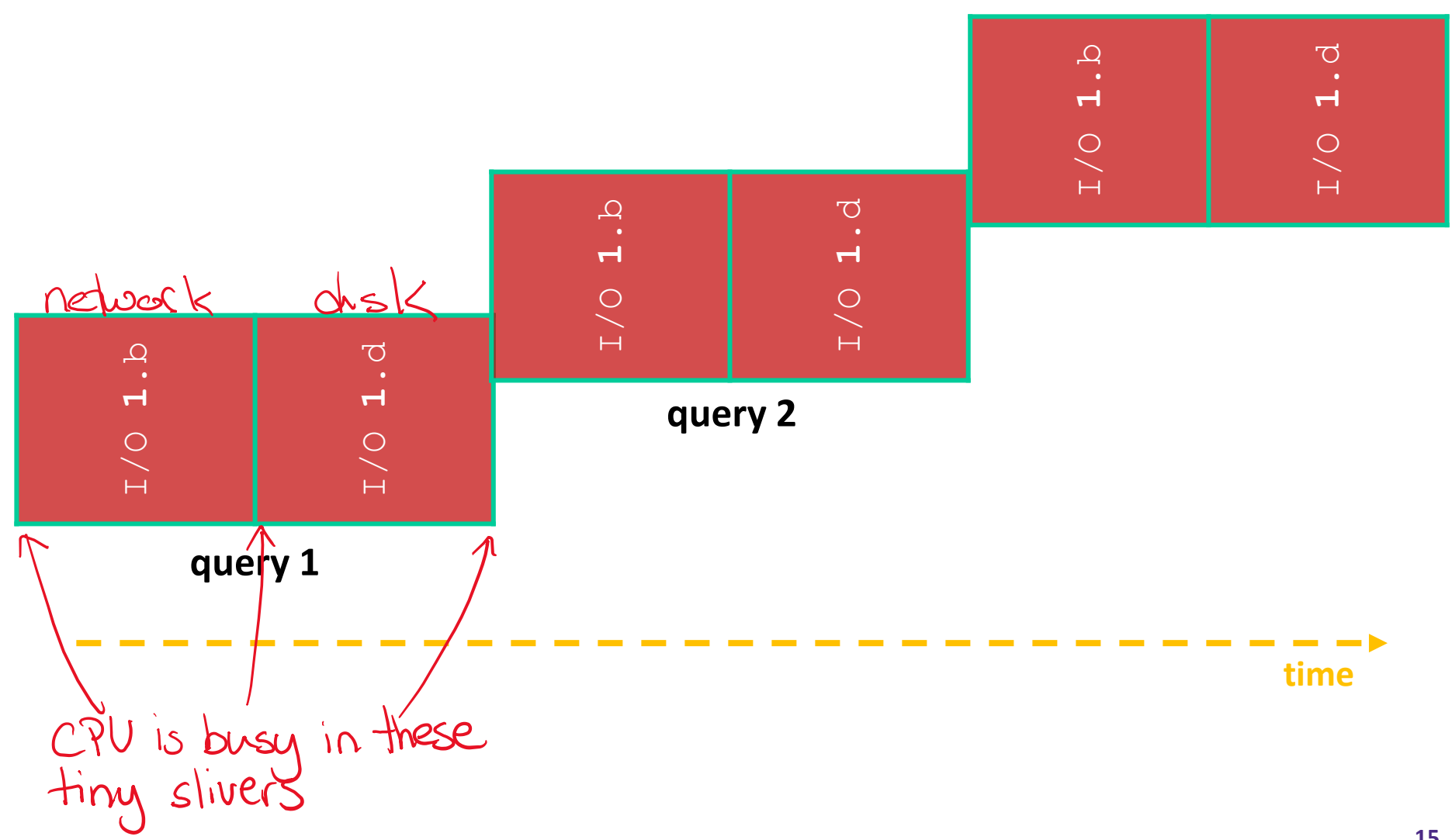

#### **Uh-Oh (1 of 2)**

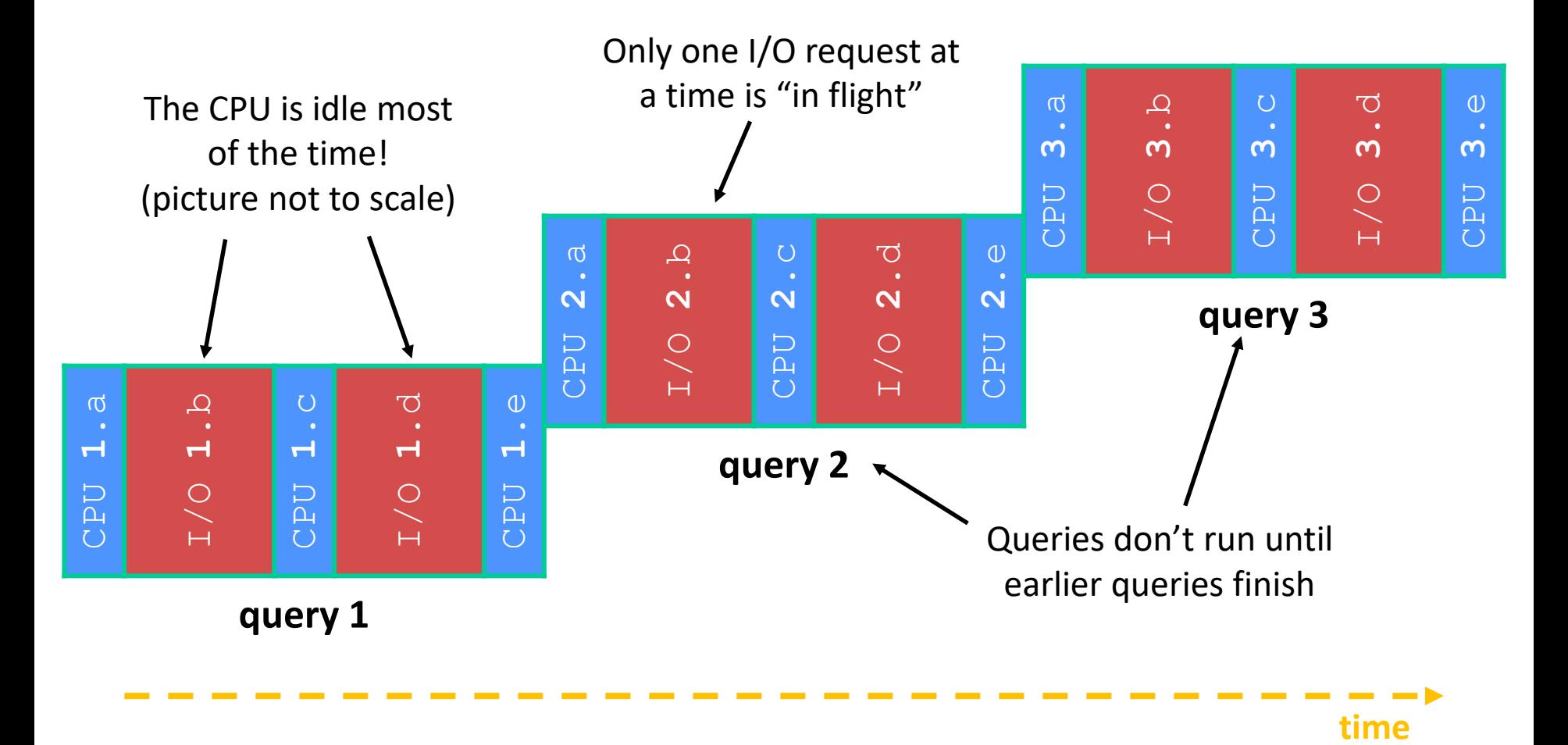

#### **Uh-Oh (2 of 2)**

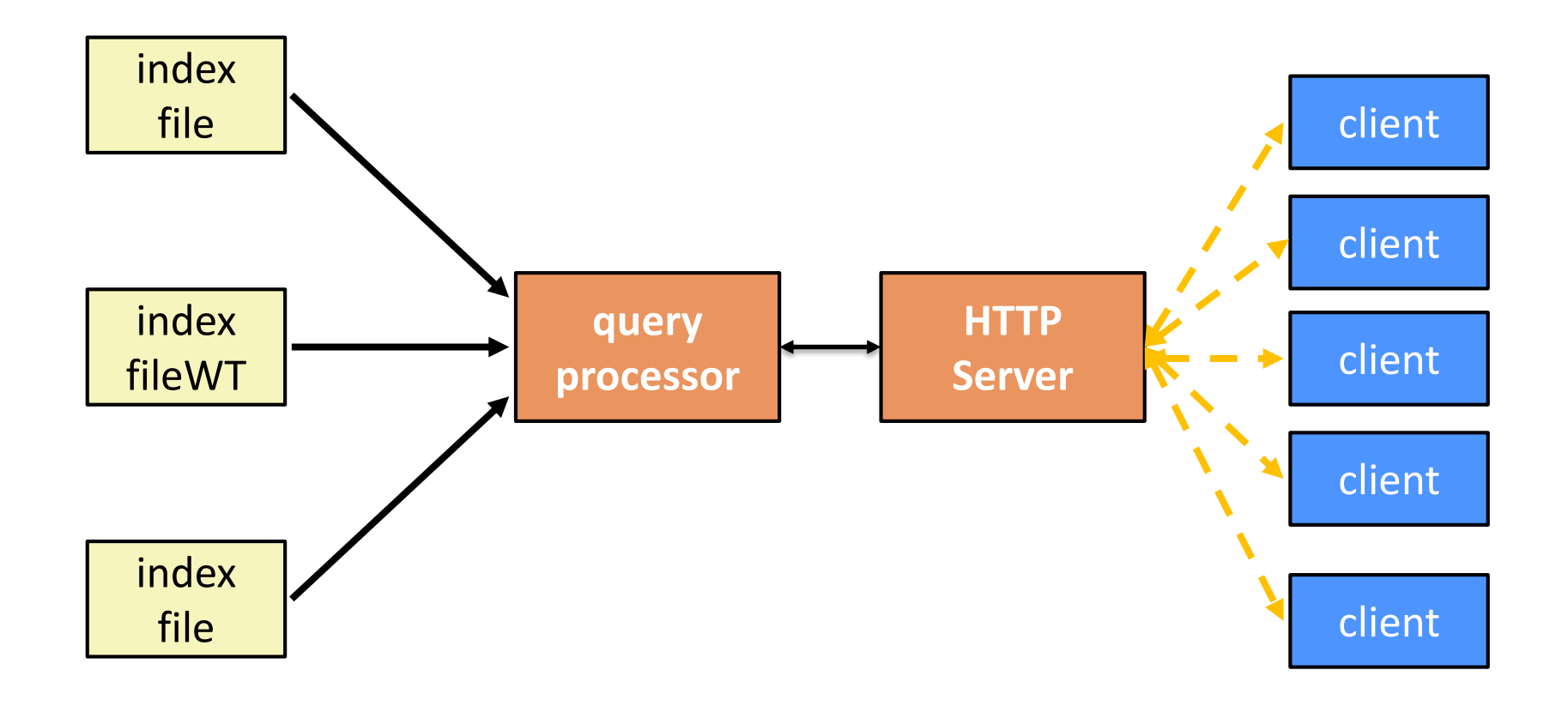

#### **Sequential Can Be Inefficient**

- ❖ Only one query is being processed at a time
	- All other queries queue up behind the first one
	- And clients queue up behind the queries ...
- ❖ Even while processing one query, the CPU is idle the vast majority of the time
	- It is *blocked* waiting for I/O to complete
		- Disk I/O can be very, very slow (10 million times slower …)
- ❖ At most one I/O operation is in flight at a time
	- Missed opportunities to speed I/O up
		- Separate devices in parallel, better scheduling of a single device, etc.

#### **Lecture Outline**

- ❖ HTTP/2 Review
- ❖ From Query Processing to a Search Server
- ❖ **Intro to Concurrency**
- ❖ Threads
- ❖ Search Server with pthreads

#### **Concurrency**

- ❖ Concurrency != parallelism
	- Concurrency is doing multiple tasks at a time
	- Parallelism is executing multiple CPU instructions *simultaneously*
- ❖ Our search engine could run concurrently:
	- **Example: Execute queries one at a time, but issue I/O requests** against different files/disks simultaneously
		- Could read from several index files at once, processing the I/O results as they arrive
	- **Example: Our web server could execute multiple** *queries* **at the** same time
		- While one is waiting for I/O, another can be executing on the CPU

#### **A Concurrent Implementation**

- ❖ Use multiple "workers"
	- As a query arrives, create a new "worker" to handle it
		- The "worker" reads the query from the network, issues read requests against files, assembles results and writes to the network
		- The "worker" uses blocking I/O; the "worker" alternates between consuming CPU cycles and blocking on I/O
	- The OS context switches between "workers"
		- While one is blocked on I/O, another can use the CPU
		- Multiple "workers" I/O requests can be issued at once
- ❖ So what should we use for our "workers"?

#### **Lecture Outline**

- ❖ From Query Processing to a Search Server
- ❖ Intro to Concurrency
- ❖ **Threads**
- ❖ Search Server with pthreads

#### **Review: Processes**

- ❖ To implement a "process", the operating system gives us:
	- $\blacksquare$  Resources such as file handles and sockets
	- Call stack + registers to support (eg, PC, SP)
	- Virtual memory (page tables, TLBs, etc ...)
- ❖ If we want concurrency, what is the "minimal set" we need to execute a single line of code?

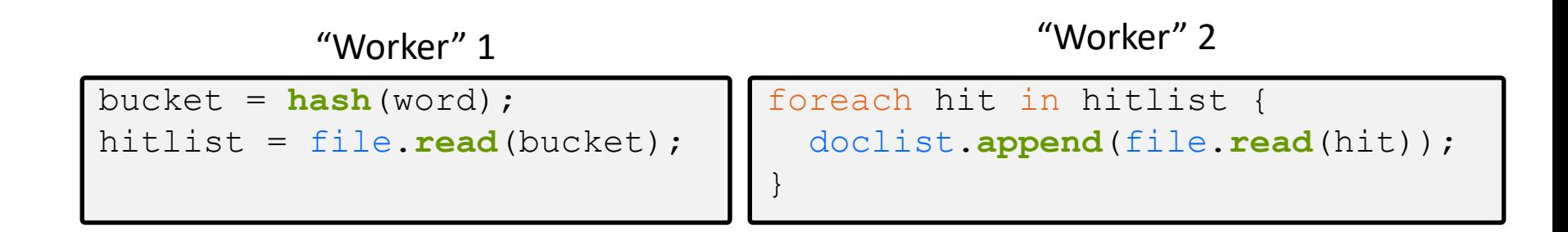

#### **Introducing Threads**

- ❖ Separate the concept of a process from the "*thread of execution*"
	- Usually called a thread, this is a sequential execution stream within a process

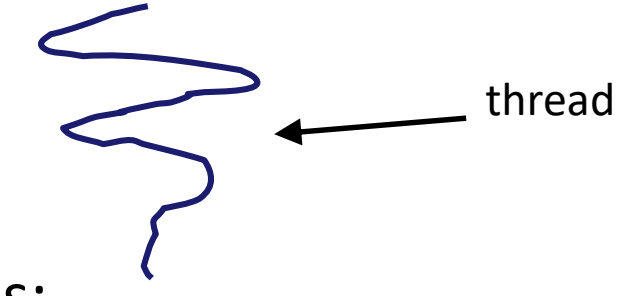

- ❖ In most modern OS's:
	- Process: address space, OS resources, security attributes
	- Thread: stack, stack pointer, program counter, registers
	- Threads are the *unit of scheduling* and processes are their *containers*; every process has at least one thread running in it

#### **Threads**

- ❖ Threads were formerly called "lightweight processes"
	- They execute concurrently like processes
		- OS's often treat them, not processes, as the unit of scheduling
		- Parallelism for free! If you have multiple CPUs/cores, can run them simultaneously
	- Unlike processes, threads cohabitate the same address space
		- Threads within a process see the same heap and globals and can communicate with each other through variables and memory
			- But, they can interfere with each other need synchronization for shared change virtual mem, regis resources
		- Each thread has its own stack
- ↓ What does the OS do when you switch processes?
	- How does that differ from switching threads?

#### **Multi-threaded Search Engine (Pseudocode)**

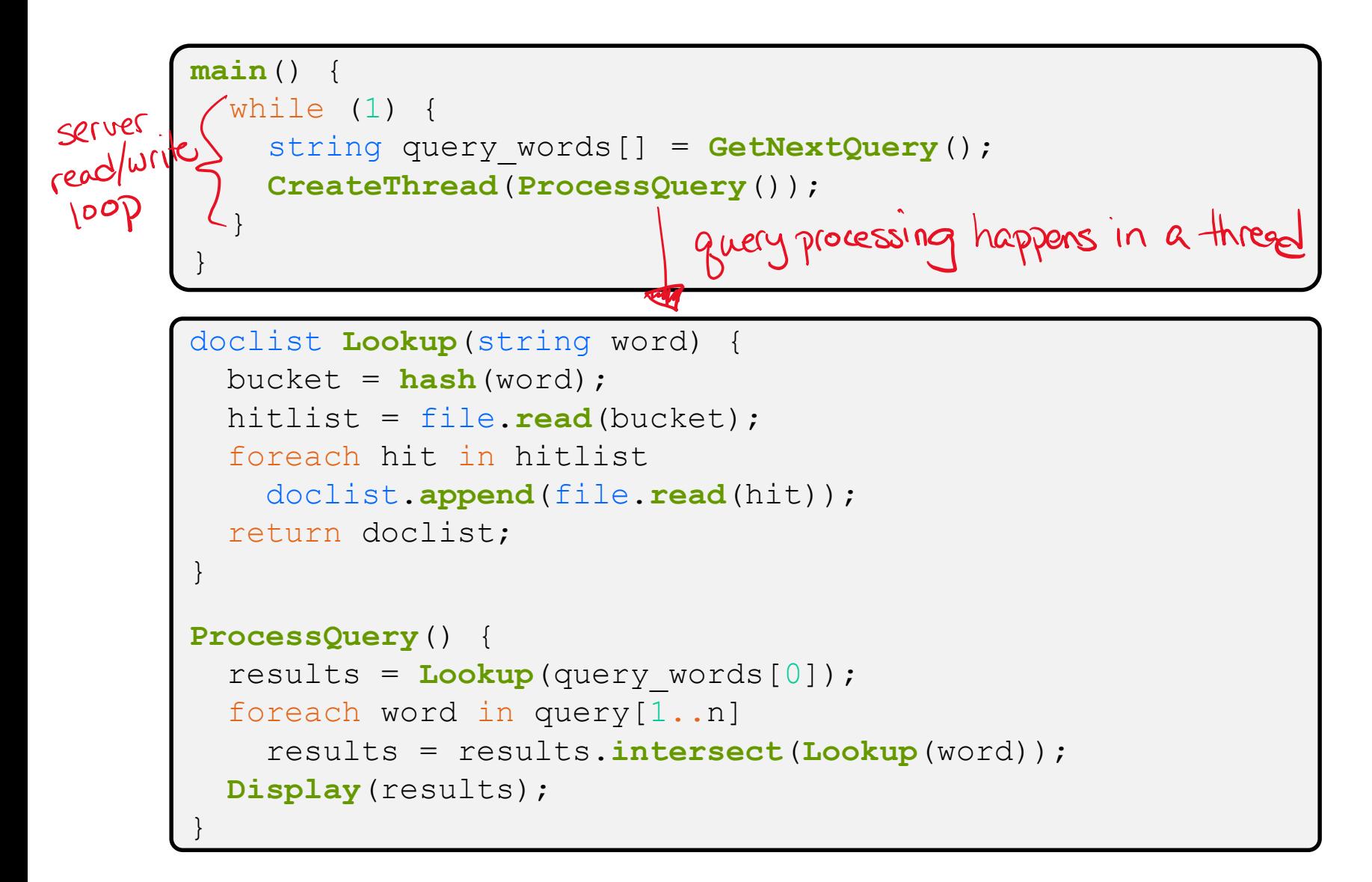

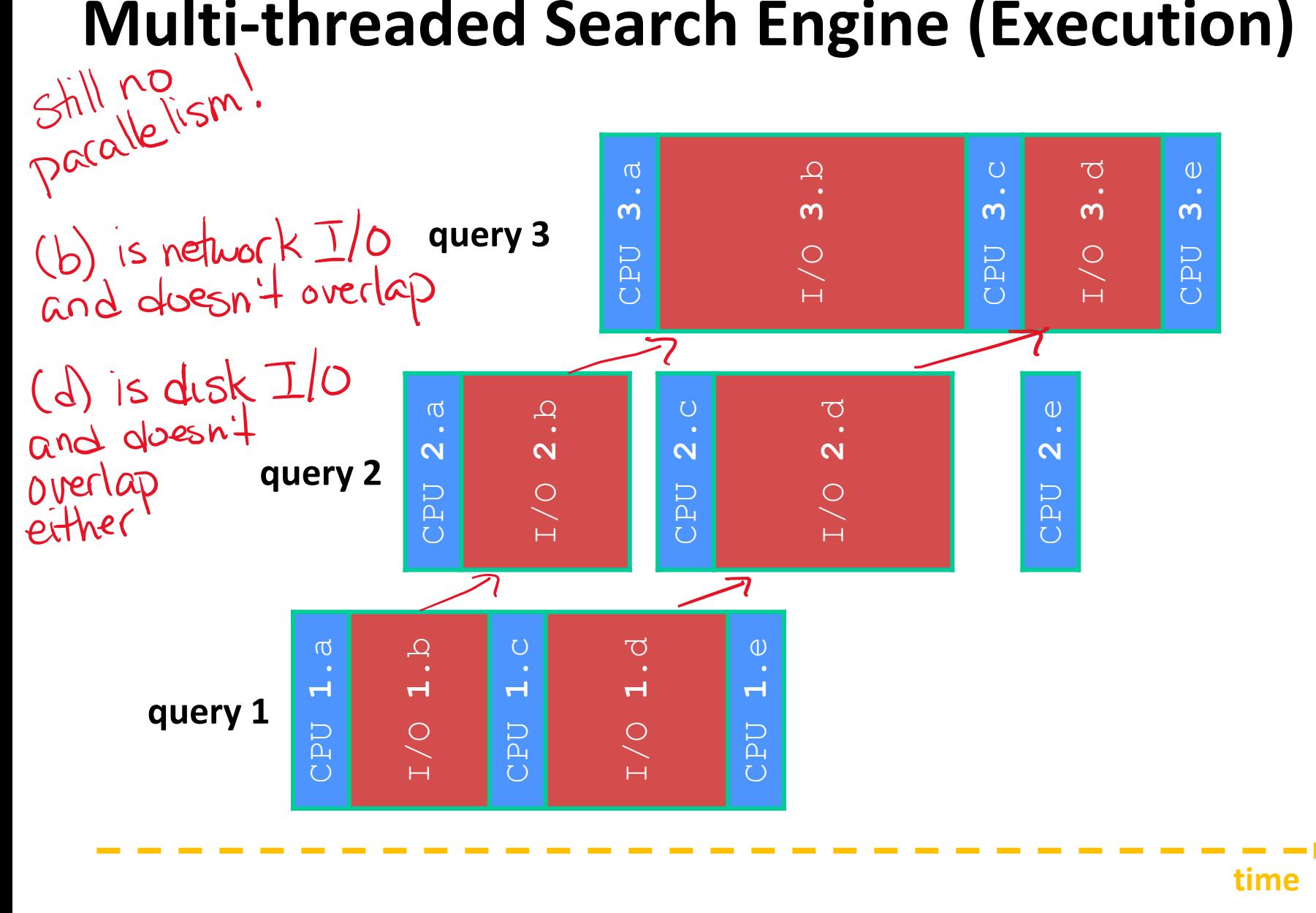

#### **Single-Threaded Address Spaces**

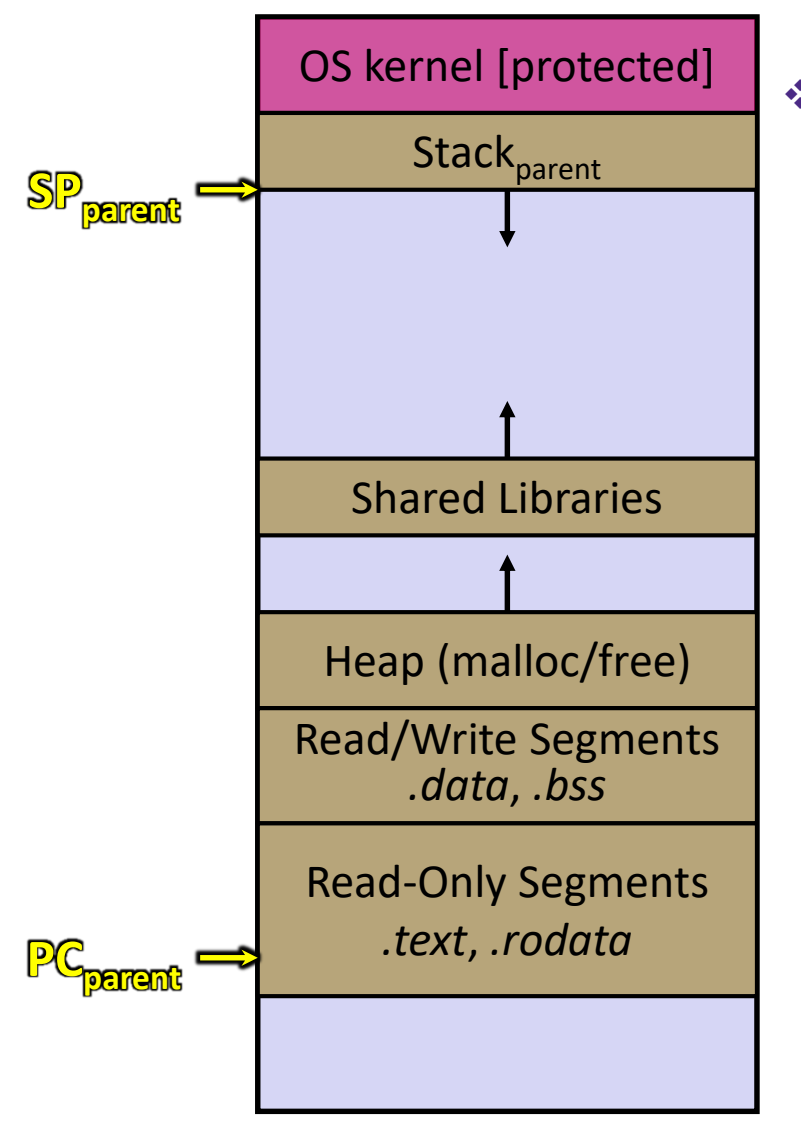

- ❖ Before creating a thread
	- One thread of execution running in the address space
		- One PC, stack, SP
	- That main thread invokes a function to create a new thread
		- Typically **pthread\_create**()

#### **Multi-threaded Address Spaces**

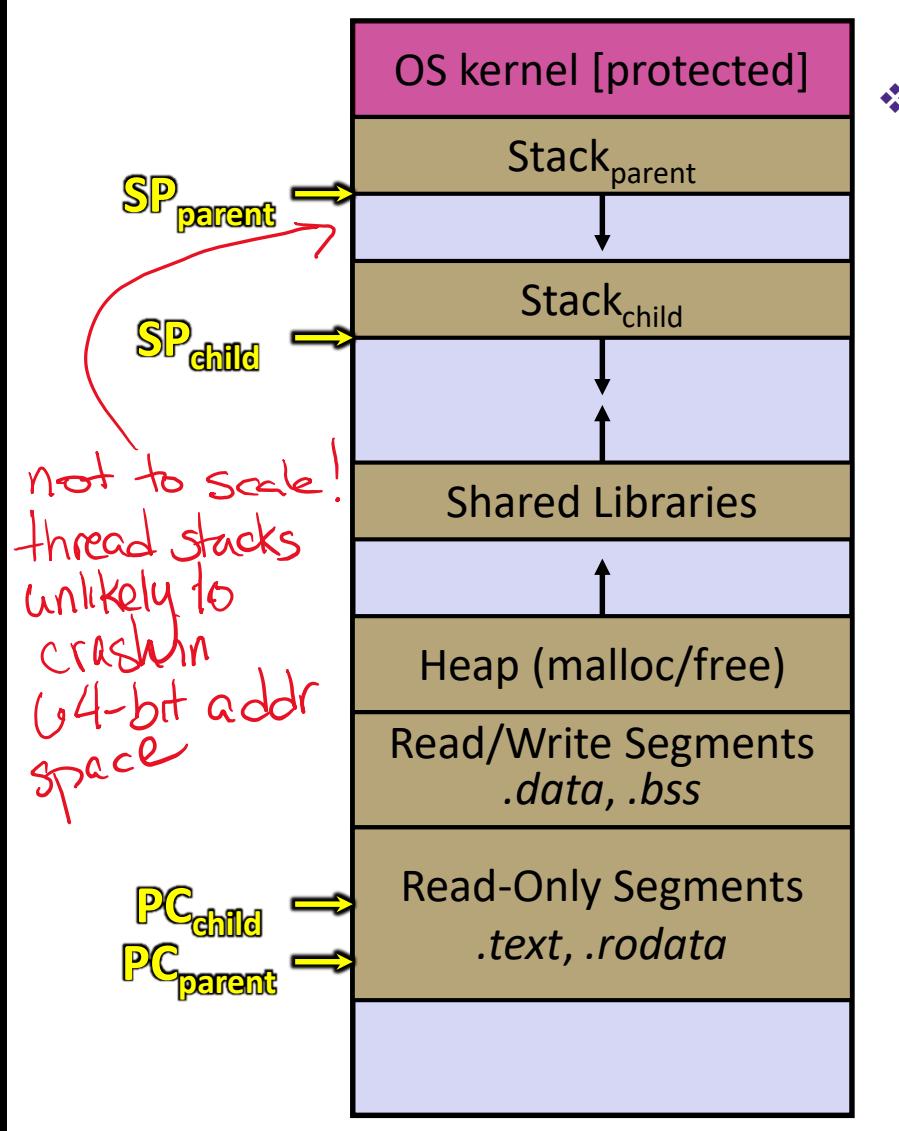

❖ After creating a thread

- **Two threads of execution running** in the address space
	- Original thread (parent) and new thread (child)
	- New stack created for child thread
	- Child thread has its own *values* of the PC and SP
- Both threads share the other segments (code, heap, globals)
	- They can cooperatively modify shared data

#### **Lecture Outline**

- ❖ From Query Processing to a Search Server
- ❖ Intro to Concurrency
- ❖ Threads
- ❖ **Search Server with pthreads**

#### **POSIX Threads (pthreads)**

- ❖ The POSIX APIs for dealing with threads
	- **Declared in pthread.h** 
		- Not part of the C/C++ language (cf. Java)
	- **To enable support for multithreading, must include**  $-\text{pthread}$ flag when compiling and linking with gcc command

#### **Creating and Terminating Threads**

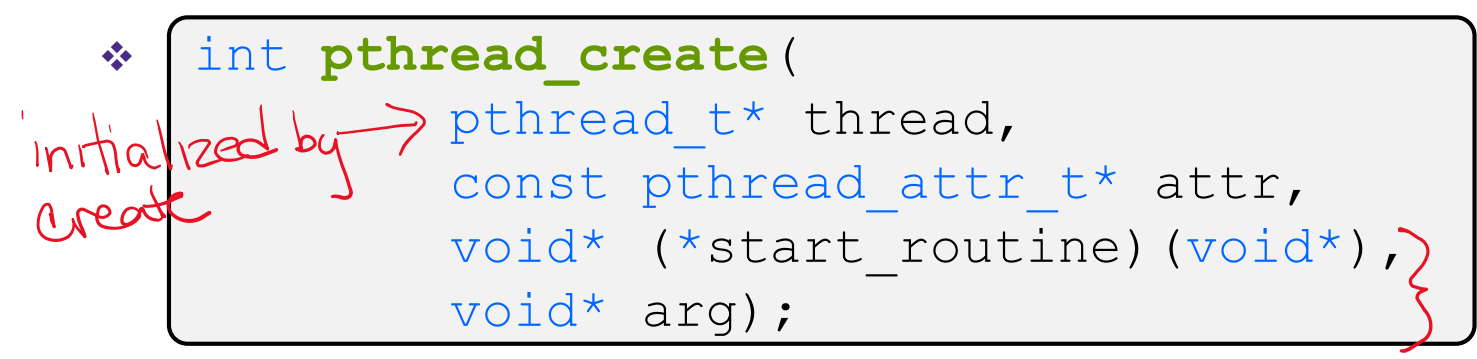

- **Creates a new thread into \*thread, with attributes \*attr** (NULL means default attributes)
- Returns 0 on success and an error number on error (can check against error constants)
- **The new thread runs start\_routine** (arg)

```
❖
  void pthread exit(void* retval);
```
- **Equivalent of exit** (retval) ; for a thread instead of a process
- The thread will automatically exit once it returns from **start\_routine**()

"real" argum

#### **What To Do After Forking Threads?**

- ❖ int pthread join (pthread t thread, void\*\* retval);
	- Waits for the thread specified by thread to terminate
	- The thread equivalent of **waitpid**()
	- The exit status of the terminated thread is placed in  $**$  retval

#### ❖ int pthread detach (pthread t thread);

Mark thread specified by  $three$   $three$  as detached – it will clean up its resources as soon as it terminates

#### **Multi-threaded Search Engine: Architecture**

- ❖ A single *process* handles all of the connections, but a parent *thread* dispatches (creates) a new thread to handle each connection
	- The child thread handles the new connection and subsequent  $I/O$ , then exits when the connection terminates
- ❖ See searchserver\_threads/ for code if curious

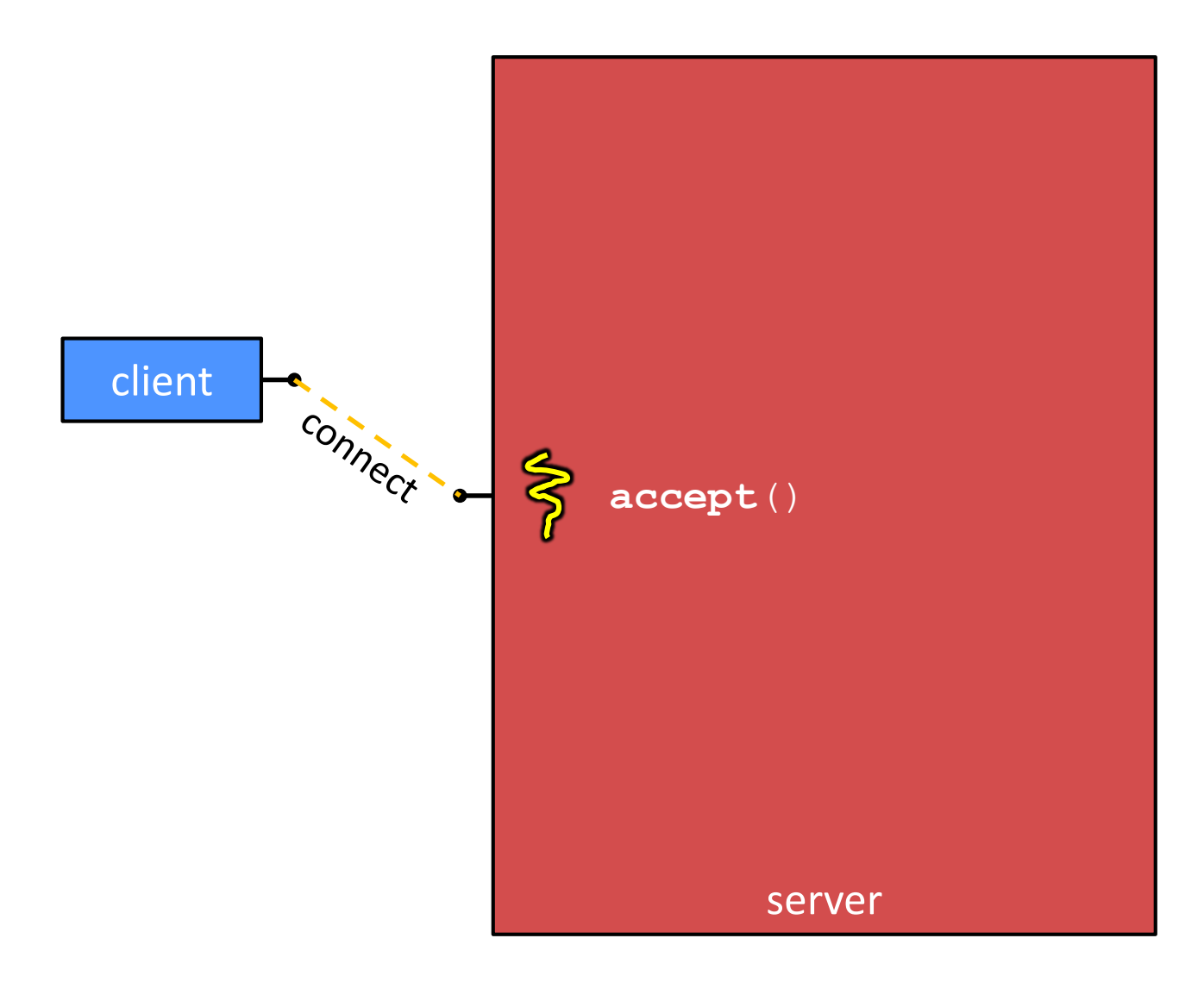

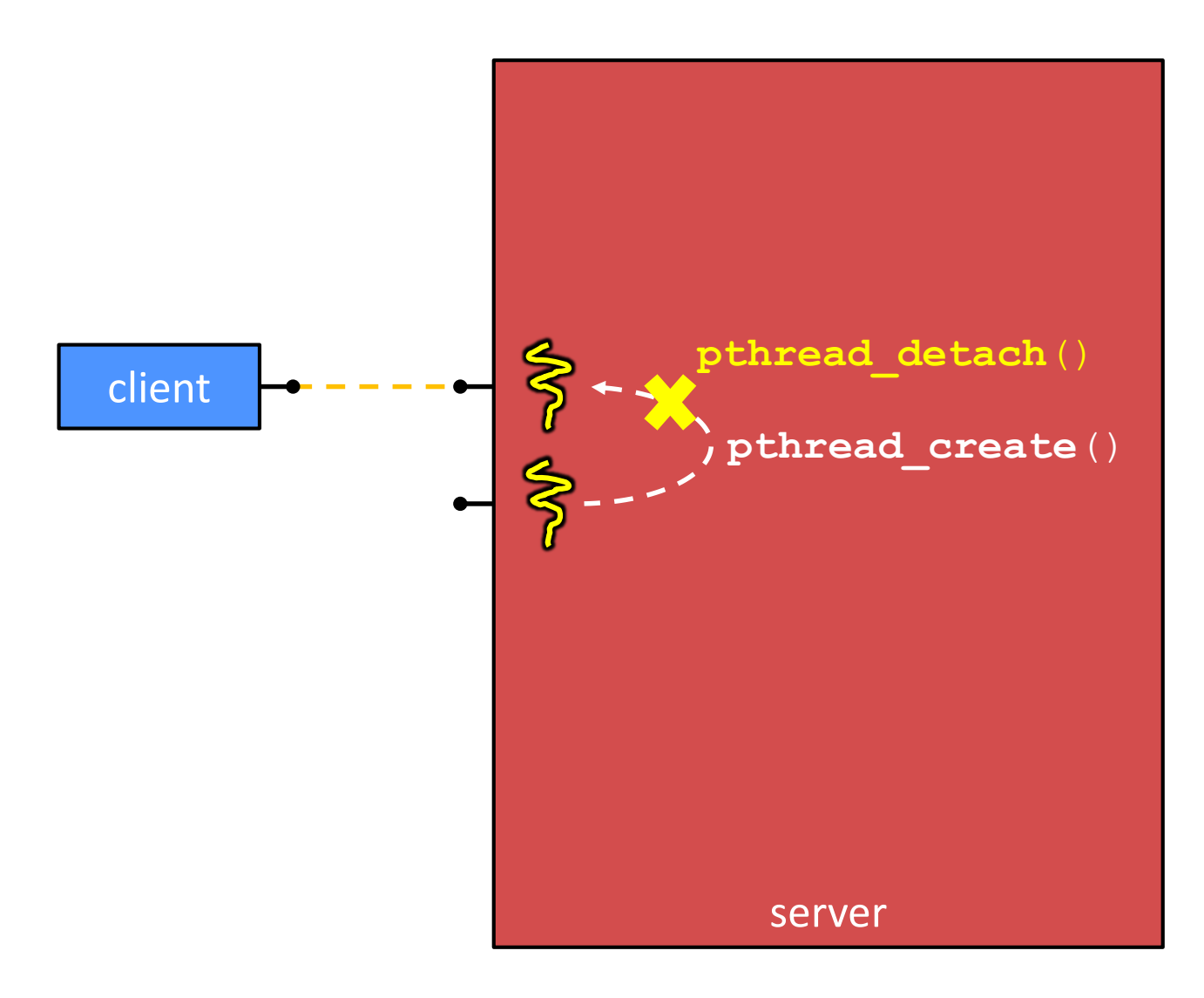

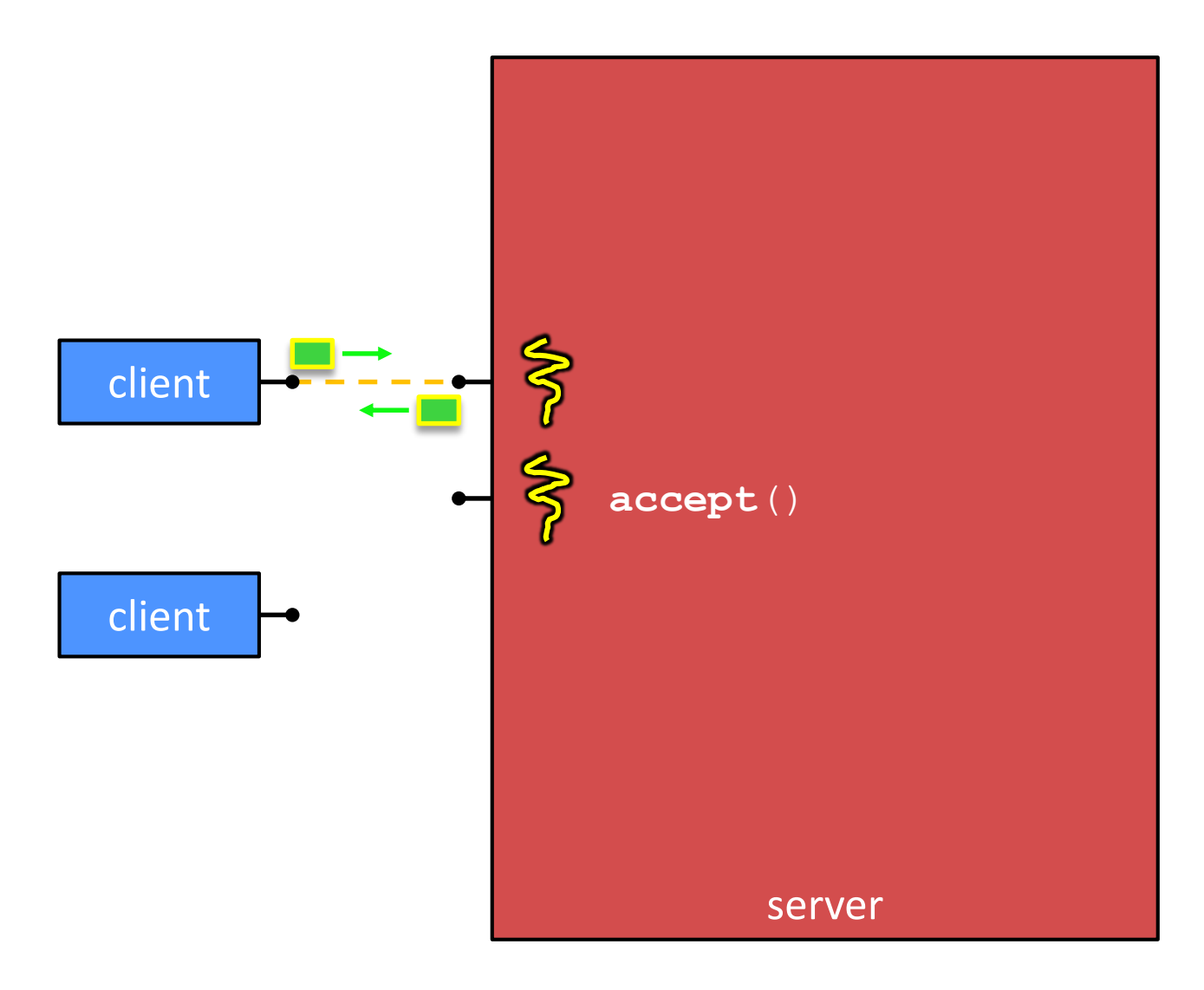

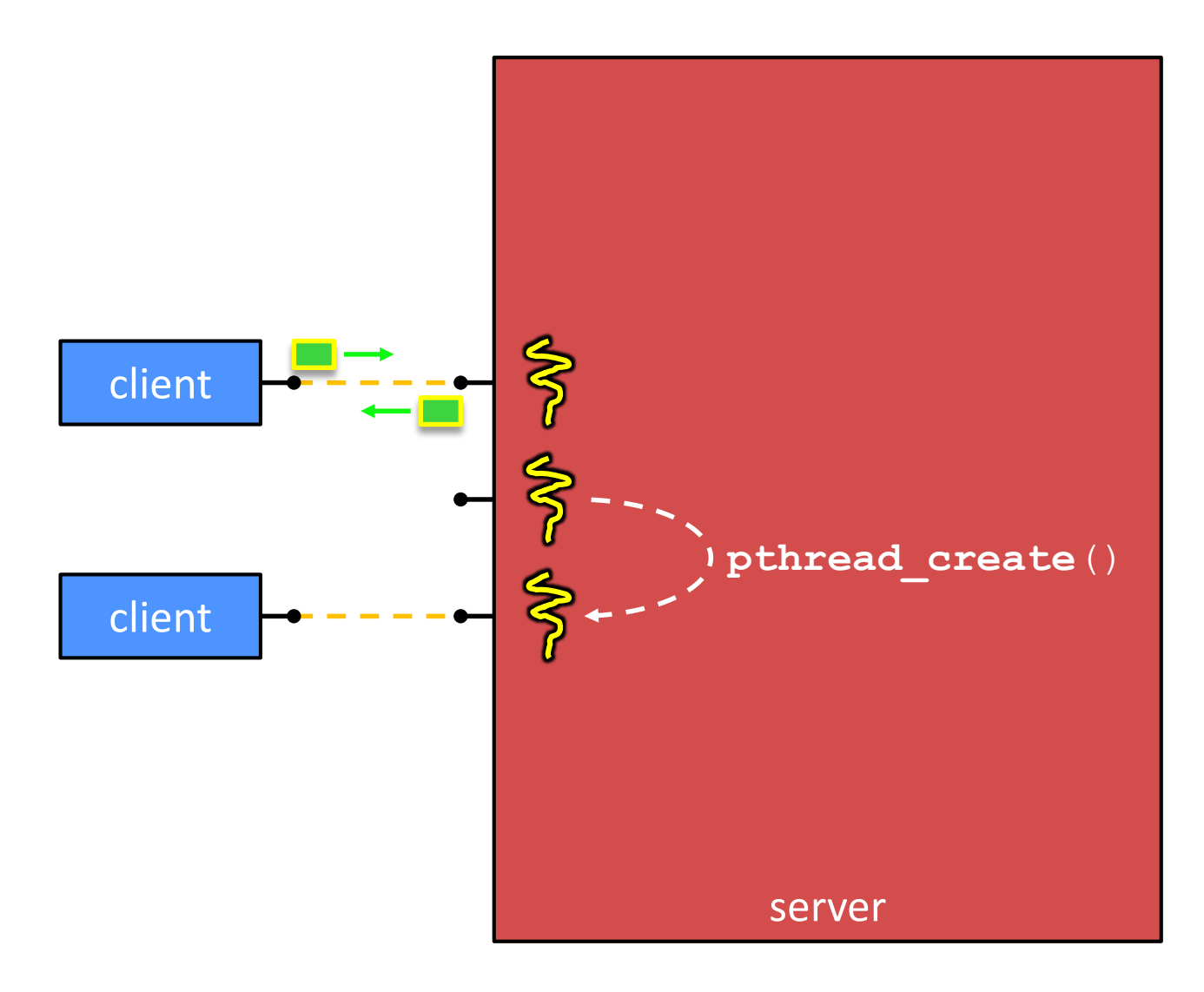

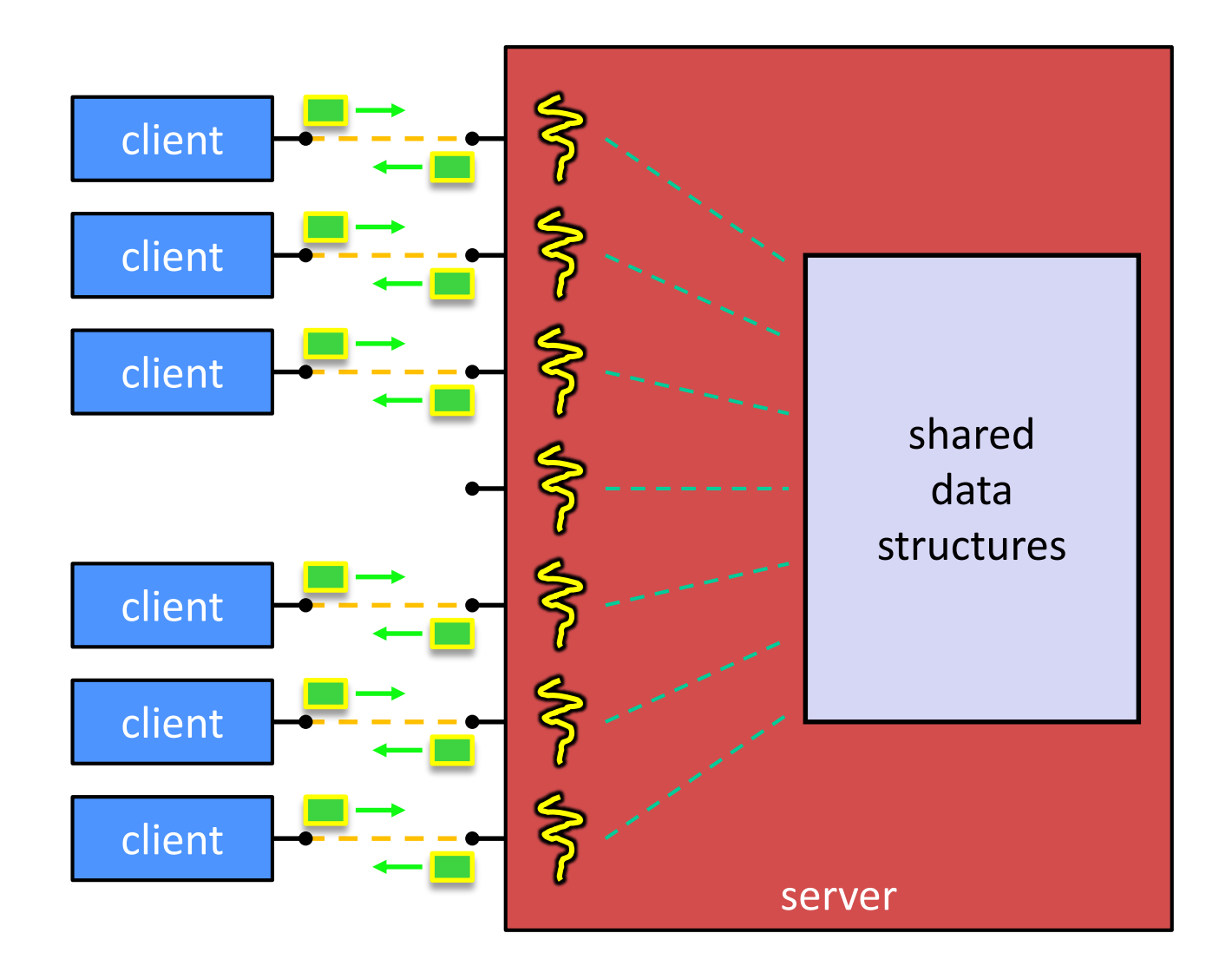

#### **pthread Examples**

- ❖ pthread.c: pthreads in C
- ❖ pthread.cc: Same, but in C++
- ❖ searchserver\_threads: Non-trivial example
- ❖ Things to keep in mind while reading:
	- $\blacksquare$  More instructions per thread = higher likelihood of interleaving
	- How do you handle memory management?
		- Who allocates and deallocates memory?
		- Can two threads call  $new$  at the same time?
	- **When calling pthread create(), start routine points** to a function that takes only one argument (a  $\text{void*}$ )
		- To pass complex arguments into the thread, create a struct to bundle the necessary data

## **Why Threads? (1 of 2)**

- ❖ Advantages:
	- Almost as simple to code as sequential
		- In fact, most of the code is identical! (but a bit more complicated to dispatch a thread)
	- Threads can run in parallel if you have multiple CPUs/cores
	- Concurrent execution with good CPU and network utilization
		- Some overhead, but less than processes
	- Shared-memory communication is possible

## **Why Threads? (2 of 2)**

- ❖ Disadvantages:
	- Need language and OS support for threads
	- **If threads share data, you need locks or other synchronization** 
		- See next lecture: Very bug-prone and difficult to debug
	- **Threads can introduce overhead** 
		- See next lecture: Lock contention, context switch overhead, CPU thrashing, and other issues
		- Also cognitive overhead for future programmers!
	- Threads within the same process have a "shared fate"
		- Eg, shared file-handle limits, no crash isolation, etc.

#### **Why Sequential?**

- ❖ Advantages:
	- Simple to write, maintain, debug
	- The default, supported everywhere
- ❖ Disadvantages:
	- Depending on application, poor performance
		- One slow client will cause *all* others to block
		- Poor utilization of resources (CPU, network, disk)